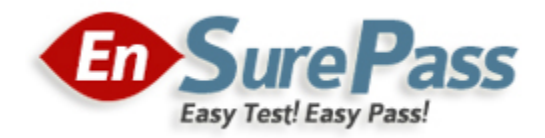

# **Vendor: VMware**

**Exam Code: 2V0-51.18**

# **Exam Name: Professional Horizon 7.5 Exam 2018**

**Version: 13.01**

**Q & As: 59**

## **QUESTION 1**

What is the correct network connection sequence when a VMware Horizon client connects to a VDI desktop without a secure tunnel?

- A. TCP 443 to the vCenter Server, TCP 902 to the Desktop, TCP 903 to the Desktop
- B. TCP 443 to the vCenter Server. TCP 4172 to the Desktop, UDP 4172 to the Desktop
- C. TCP 443 to the Connection Server, TCP 902 to the Desktop, TCP 903 to the Desktop
- D. TCP 443 to the Connection Server, TCP 4172 to the Desktop, UDP 4172 to the Desktop

## **Correct Answer:** D

#### **QUESTION 2**

How does User Environment Manager use the Profile Archive file share?

- A. It stores backups of the user personalization settings.
- B. It stores the user personalization settings.
- C. It stores the FlexEngine executable files for distribution.
- D. It stores Flex configuration files.

## **Correct Answer:** B

### **QUESTION 3**

An administrator needs to add some files to each user's writable volume. What is the recommended procedure to accomplish this?

- A. Manually mount each user's volume to a temporary virtual machine and copy the files into the volume.
- B. Create a .zip file containing the files that need to be placed in the user's volumes. SelectVolumes > Writables > Update Writablesand select the .zip file.
- C. Place the files on a central file server and send the users an email asking them to copy the files to their disk when they log in.
- D. Create a .zip file containing the file that need to be placed in the users' volumes. Export the VMDK file to VHD. Merge the zip file to update, and then upload.

#### **Correct Answer:** D

## **QUESTION 4**

Which two guest virtual machine components provide the best performance in a View virtual desktop? (Choose two.)

- A. vmxnet3
- B. PVSCSI
- C. e1000
- D. BusLogic

**Correct Answer:** BC

## **QUESTION 5**

During an installation of View Connection Server, the Install HTML Access option setting is not being displayed in the installer. What is the probable cause?

#### **Guaranteed Success with EnsurePass VCE Software & PDF File**

- A. IPv4 is selected as Internet Protocol (IP).
- B. FIPS mode is disabled.
- C. Configure Windows Firewall automatically option is selected.
- D. IPv6 is selected as Internet Protocol (IP).

### **Correct Answer:** D

## **QUESTION 6**

During instant clone desktop pool creation, the following error message is displayed:

Fault type is SERVER\_FAULT\_FATAL - Runtime error: Method called after shutdown was initiated

What can be done to correct this issue?

- A. Recompose the instant clone pool.
- B. Rebalance the instant clone pool.
- C. Disable and then enable provisioning.
- D. Change the number of desktops deployed within the instant clone pool.

#### **Correct Answer:** C

### **QUESTION 7**

Which three types of hypervisor connections can AppVolumes use? (Choose three.)

- A. VHD In-Guest Services
- B. VMware vCenter Server
- C. Single ESX Host
- D. vRealize Automation
- E. SCVMM

#### **Correct Answer:** ABC

#### **QUESTION 8**

An administrator deploys a linked clone pool and notices that many virtual machines are in an Error state. This cycle keeps repeating. What can be done to correct this issue?

- A. Disable provisioning on the pool.
- B. Restart the View Composer service.
- C. Restart the View Connection Server service.
- D. Use the new snapshot or template to recreate the pool.

#### **Correct Answer:** D

## **QUESTION 9**

What port is used by Linux desktops for the VMware Blast display protocol?

- A. 80
- B. 22443
- $C. 443$

### D. 4172

#### **Correct Answer:** B

### **QUESTION 10**

Which Horizon Policies settings are available to be configured in the User Environment Manager management console?

- A. USB redirection, Drive Mappings, Printing, Clipboard, PCoIP profile
- B. USB redirection, Printing, Scanning, Clipboard, Client drive redirection, PCoIP profile
- C. USB redirection, Printing, Clipboard, Client drive redirection, PCoIP profile
- D. Logon Tasks/Logoff Tasks, Printing, Clipboard, Client Drive redirection, PCoIP profile

#### **Correct Answer:** C

### **QUESTION 11**

Which two vSphere configurations are supported by App Volumes 2.x? (Choose two.)

- A. vCenter 6.0 with ESXi 5.1
- B. vCenter 6.0 with ESXi 5.5
- C. vCenter 6.0 with ESXi 6.0
- D. vCenter 5.5 with ESXi 5.5

#### **Correct Answer:** CD

### **QUESTION 12**

Where does User Environment Manager store the Flex Configuration files?

- A. On a network share to which the users have at least Write access rights.
- B. In a local client folder to which the users have at least Write access rights.
- C. On a network share to which the users have at least Read access rights.
- D. In a local client folder to which the users have at least Read access rights.

#### **Correct Answer:** C

## **QUESTION 13**

What is the benefit of using the "Browse Local Profile" Profile Browsing feature in the User Environment Manager to adjust the Import/Export configuration for an application DirectFlex?

- A. The registry or filesystem paths do not have to be typed in the editor.
- B. It allows backup of the user profile.
- C. The Import/Export Config can be deleted from a user profile.
- D. The Microsoft Windows users profile configuration can be changed.

**Correct Answer:** A

## **QUESTION 14**

Which two VMware Horizon desktop pool types support View Persona Management? (Choose two.)

- A. linked clones
- B. instant clones